# **SeMSy® Split Set Editor**

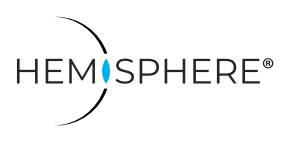

HEMISPHERE® SeMSy® Split Set Editor for the creation and editing of split sets on a HEMISPHERE® SeMSy® Workstation

The HEMISPHERE® SeMSy® Video Management System combines the proven concept of its predecessors with new dynamics and flexibility. The optimized license model with administration on the central HEMISPHERE® Backbone Server allows a simple, fast and secure adaptation and expansion of the entire system during operation.

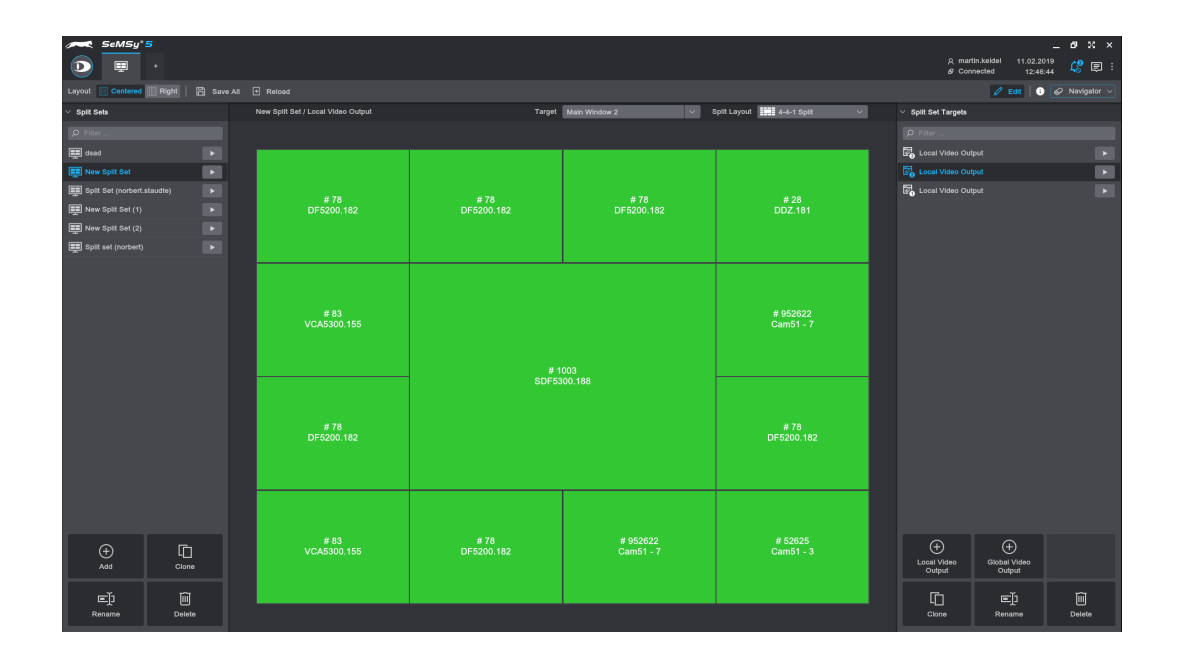

## Function

The SeMSy® Split Set Editor application is used to configure and manage split sets in a SeMSy® video management system. A split set is a configured split layout with connected content (cameras).

#### **Configuration**

The app offers comprehensive functions for creating new split sets. Different split layouts ( $2 \times 2$ ,  $2 \times 3$ , 4-4-1 etc.) can be selected and connected to cameras. Entries can easily be duplicated (cloned) and used as a basis for other split sets.

#### **Targets**

Local (workstation monitors 1 to 4) and global (variodecoder monitors) targets can be selected for the output of split sets. For a split set several different targets with individually configured split layouts can be defined.

### **Operation**

Split Sets are listed on a tab in the Navigator and can be activated from there using Drag&Drop or double-click. It is also possible to link only individual targets of a split set.

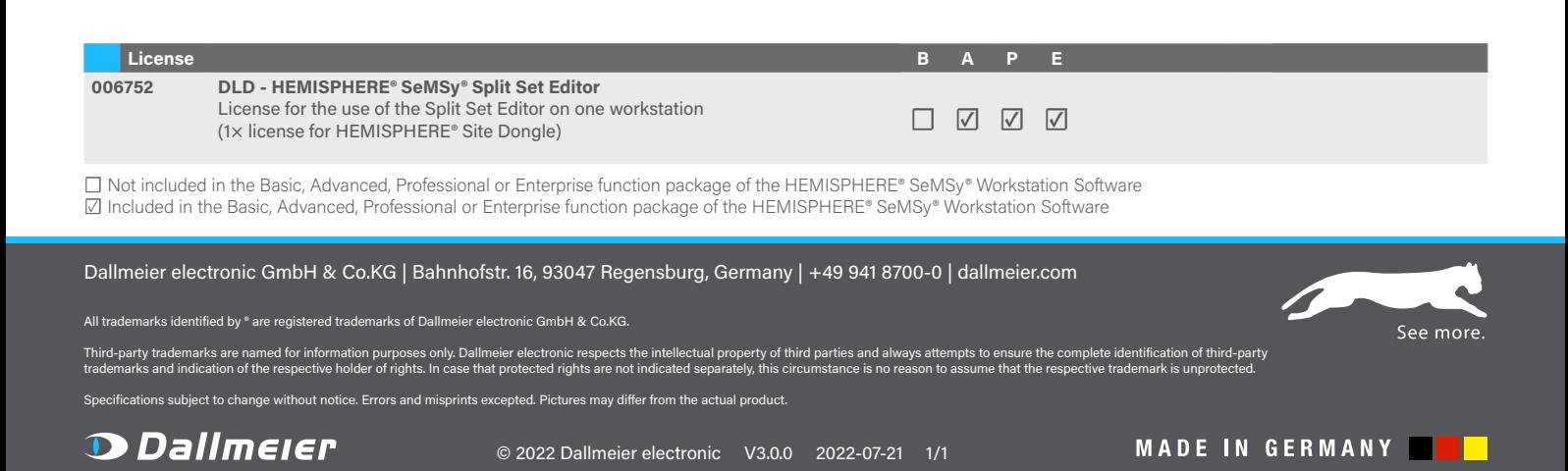